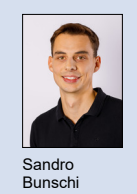

Themengebiet Geotechnik Experte Manuel Aukenthaler, DXW+, Stuttgart, Deutschland Examinator Prof. Dr. Carlo Rabaiotti Diplomand Sandro Bunschi

## Der Bettungsmodul

## Schnittstelle zwischen Geotechnik und Tragwerksplanung

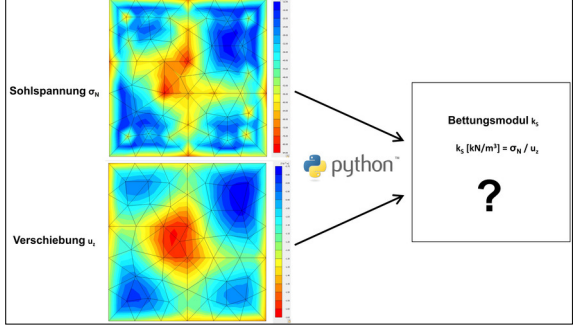

Auswertung des Bettungsmoduls mit einer FE-Berechnung Eigene Darstellung

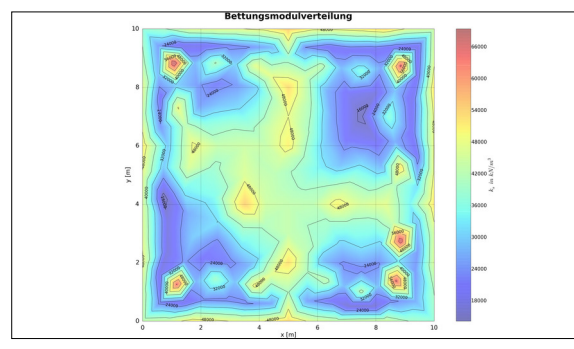

Mit Python berechnete Bettungsmodulverteilung einer Flachfundation Eigene Darstellung

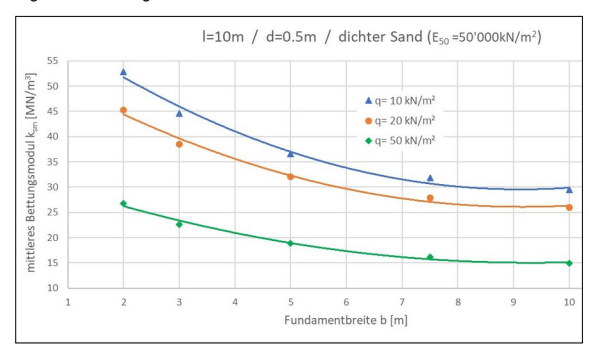

Einfluss der Fundamentbreite auf den Bettungsmodul einer Flachfundation Eigene Darstellung

Ausgangslage: Beim Abtragen von Belastungen in den Boden entsteht eine Bauwerk-Baugrund-Interaktion. In den allermeisten Fällen kann eine genaue Erfassung dieser Interaktion aufgrund des komplexen Bodenverhaltens nicht analytisch gelöst werden.

In der Praxis kommt deshalb oft das Bettungsmodulverfahren zum Einsatz, welches das Bodenverhalten vereinfacht und so eine Berücksichtigung der Interaktion ermöglicht. Analytische Verfahren zur Bettungsmodulbestimmung liegen oft grossen Vereinfachungen zugrunde und geben vielfach nur einen Bettungsmodulwert aus, oder sind dementsprechend aufwändig in der Berechnung. Mithilfe der Finite Elemente Methode kann diese Interaktion deutlich besser abgebildet werden. Die Möglichkeit den Bettungsmodul zu berechnen und darzustellen, ist in der Geotechniksoftware Plaxis bis jetzt aber nicht implementiert. Plaxis bietet jedoch die Möglichkeit mit der Programmiersprache Python den Output zu exportieren, um den Bettungsmodul anschliessend unabhängig von Plaxis berechnen und darstellen zu lassen.

Vorgehen: In einem ersten Schritt wird der theoretische Hintergrund der Sohlspannung und die drei gängigsten, konventionellen Methoden zur Ermittlung der Sohlspannung beleuchtet und auf deren Vor- und Nachteile eingegangen. Um den Bettungsmodul mit Python numerisch berechnen zu können, ist ein Berechnungskonzept nötigt, welches anhand von einfachen Beispielen erarbeitet wird. Basierend auf dem erstellten Konzept entsteht anschliessend das selbst geschriebene Python-Skript. In einem letzten Schritt können dank vereinfachter Bettungsmodulberechnung, die Zusammenhänge des Bettungsmoduls in Konturplots und Nomogrammen mittels Variantenvergleich dargestellt werden.

Ergebnis: Die diversen Einflüsse auf den Bettungsmodul, welche in dieser Arbeit aufgezeigt werden, verdeutlichen den Fakt, dass der Bettungsmodul keine Bodenkonstante darstellt. Einen nicht zu vernachlässigenden Einfluss haben vor allem die Bodensteifigkeit, das gewählte Stoffgesetz, die Fundamentbreite und bei einer KPP die Pfahlabmessungen. Diverse Konturplots haben gezeigt, wie unterschiedlich die Verteilung des Bettungsmoduls einer Fundamentplatte sein kann. Nicht selten beträgt die Spannweite Faktor zehn und mehr. Gerade weil die numerische Berechnung des Bettungsmoduls so einfach ist, empfiehlt es sich in jedem Falle, einen über die Fläche variablen Bettungsmodul und keinen konstanten Tabellen-Wert zu verwenden. Die Dimensionierung der Gründung z.B. der Biegebewehrung, kann damit wirtschaftlicher und sicherer erfolgen.

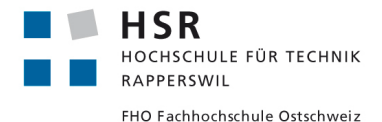